ENSC 835: High-Performance Networks Spring 2008

## **Implementation of a Multi-Channel Multi-Interface Ad-Hoc Wireless Network**

### **Chih -Hao Howard Chang Howard Chang** howardc $@$ sfu.ca

**Final Project Demo Final Project Demo** School of Engineering Science **Simon Fraser University** 

### **Roadmap Roadmap**

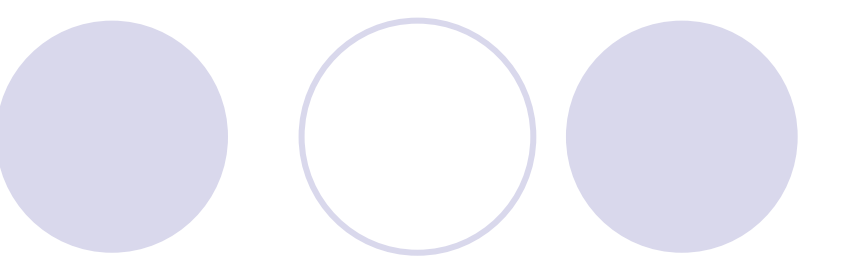

- $\bullet$ Project Description
- $\bullet$ Modified MobileNode in ns-2
- AODV Routing in ns-2
- $\bullet$  Modified AODV with Interface Switching **Capability**
- **Simulation** 
	- **O** Configuration
	- **OInterface Switching**
	- **Sample ns-2 Output**
	- **O** Average Throughputs
	- **Observations**

## **Project Description**

- $\bullet$  Extend the Network Simulator (ns-2.32) to support multiple channels and multiple interfaces by referring to [1]
	- { modify ns-2's MobileNode library to support multiple interfaces
	- { preserve the legacy operations of IEEE 802.11 interfaces
- $\bullet$  Implement the interface switching protocol proposed in [2] { integrate this algorithm in the existing AODV routing agent in ns-2
- Simulate a multi-channel multi-interface ad-hoc wireless network (in chain topologies) using the modified ns-2
	- { demonstrate the effectiveness of interface switching and the improvement in the network throughput
- AODV Ad-hoc On-demand Distance Vector
- [1] R. A. Calvo and J. P. Campo, "Adding Multiple Interface Support in NS-2," University of Cantabria, Jan. 2007 (User Guide).
- [2] P. Kyasanur and N. H. Vaidya, "Routing and Link-layer Protocols for Multi-Channel Multi-Interface Ad Hoc Wireless Networks," SIGMOBILE Mobile Computing and Communications Review, vol. 10, no. 1, pp. 31-43, Jan. 2006.

### **Modified Modified MobileNode MobileNode in ns 2**

 $\bullet$  Each node can have as many instances of the link layer, ARP, interface queue, MAC, network interface and channel entities as the number of interfaces

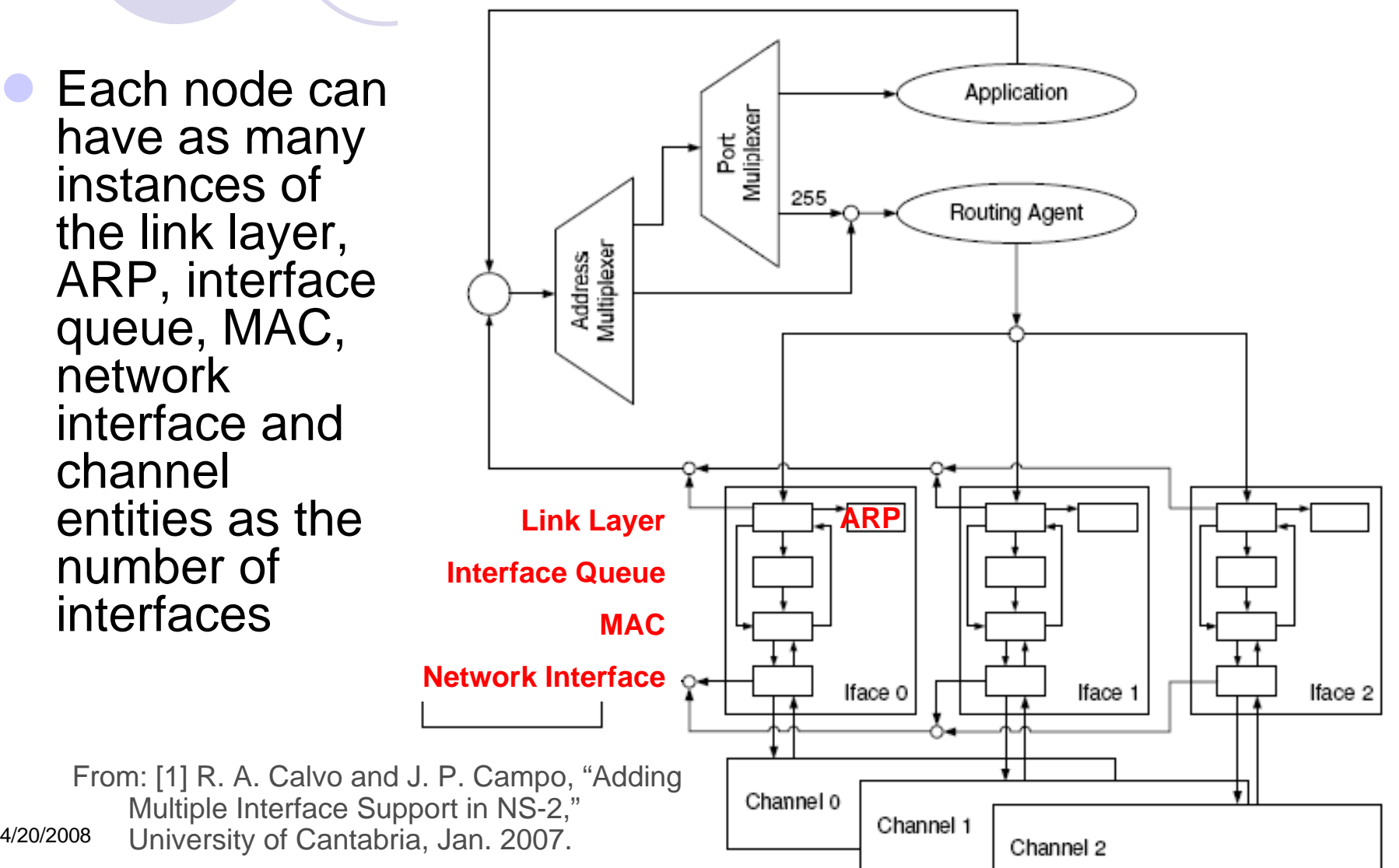

### **AODV Routing in ns AODV Routing in ns 2**

#### $\bullet$ Route establishment:

- ${\color{black} \bigcirc}$ source node broadcasts a RREQ to find a route to destination node
- **O** each node receiving the RREQ forwards to the next node
- ${\color{black} \bigcirc}$  a route is determined when the RREQ reaches a node that offers accessibility to destination node
- { the route is established by sending a RREP back to source node

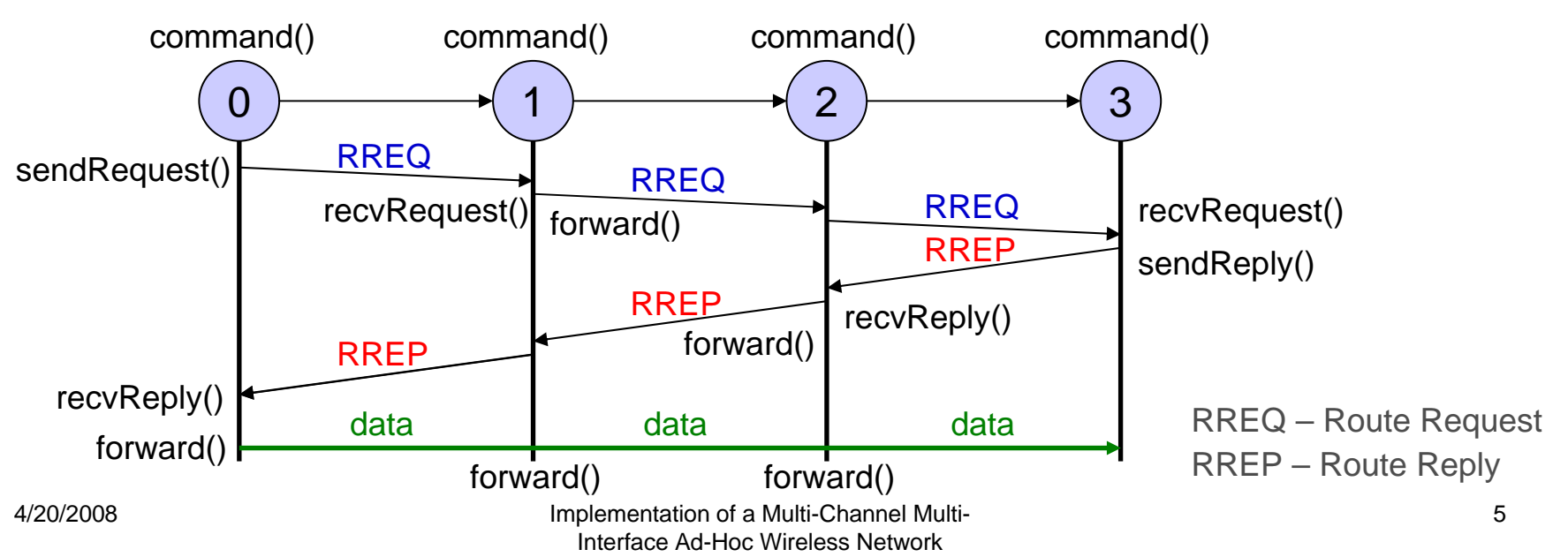

### **Modified AODV with Interface Switching Capability with Interface Switching Capability**

#### $\bullet$ command()

- $\bigcirc$  initially, the node chooses a random channel for its fixed interface and switchable interface
- **O** add the fixed channel used by this node to its NeighbourTable
- { update the node's ChannelUsageList with its fixed channel
- sendRequest(), sendReply(), sendHello()
	- add the fixed channel used by this node and its NeighbourTable to the outgoing RREQ, RREP, or Hello packet
- recvRequest(), recvReply(), recvHello()
	- { when the node receives a RREQ, RREP, or Hello packet from a neighbour, it updates:
		- the node's NeighbourTable with the fixed channel of that neighbour
		- $\bullet$ the node's ChannelUsageList using the NeighbourTable of its neighbour.

### **Modified AODV with Interface Switching Capability with Interface Switching Capability**

### • forward()

- O RREQ or RREP:
	- add the fixed channel used by this node and its NeighbourTable to the outgoing packet
- $\circ$  data:
	- consult the node's ChannelUsageList, find the channel with the largest usage
	- $\bullet$  if the node's fixed channel has the largest usage:
		- • with a probability of 0.4 (from paper [2]), the node:
			- $\bullet$  reverses its ChannelUsageList about the fixed channel previously used
			- ychanges its fixed channel to a less used channel
			- $\bullet$ **•** transmits a new Hello packet informing neighbours of its new fixed channel → sendHello()
	- $\bullet$  if the usage of the node's fixed channel is ok:
		- •look up the fixed channel of the next node in NeighbourTable
		- assign this fixed channel to the node's switchable interface

## **Simulation: Configuration Simulation: Configuration**

#### $\bullet$ Using the modified ns-2.32:

 $\circ$  test the effectiveness of interface switching and throughput in multi-channel and multi-interface ad-hoc wireless networks

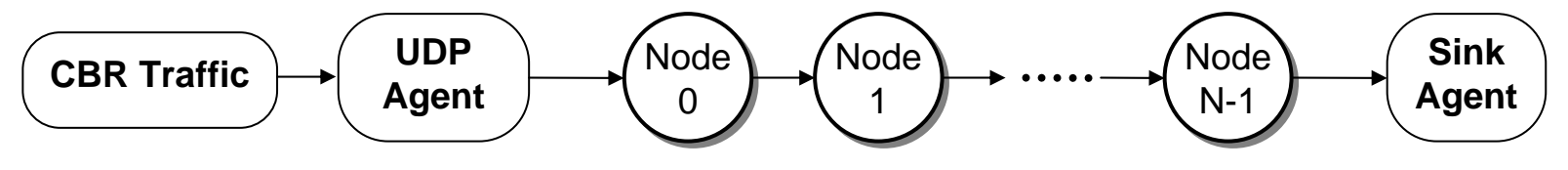

#### $\bullet$ Scenarios:

- ${\color{black} \bigcirc}$ simple chain topologies of 2-11 stationary nodes (single route)
- { 2-4 channels per node
- 2 interfaces per node (1 fixed, 1 switchable)
- { simulation duration: 60 s (actual simulation time is slightly longer)
- ${\color{black} \bigcirc}$ channel capacity: 5.4 Mbps
- ${\color{black} \bigcirc}$  constant bit-rate (CBR) traffic flow from Node 0 to Node N-1
	- **•** transmitted over UDP (no flow and congestion controls)
	- z1000 bytes per packet, sent every 1.4 ms

### **Simulation: Interface Switching Simulation: Interface Switching**

- $\bullet$  Example: 4 nodes, 3 channels [0, 1, 2], 2 interfaces [0, 1]
- $\bullet$ NT[n] is the fixed channel used by node n
- $\bullet$  CUL[c] is the number of nodes using c as their fixed channel
- $\bullet$ Fixed Channel (FC)
- $\bullet$ **Switchable** Channel (SC)

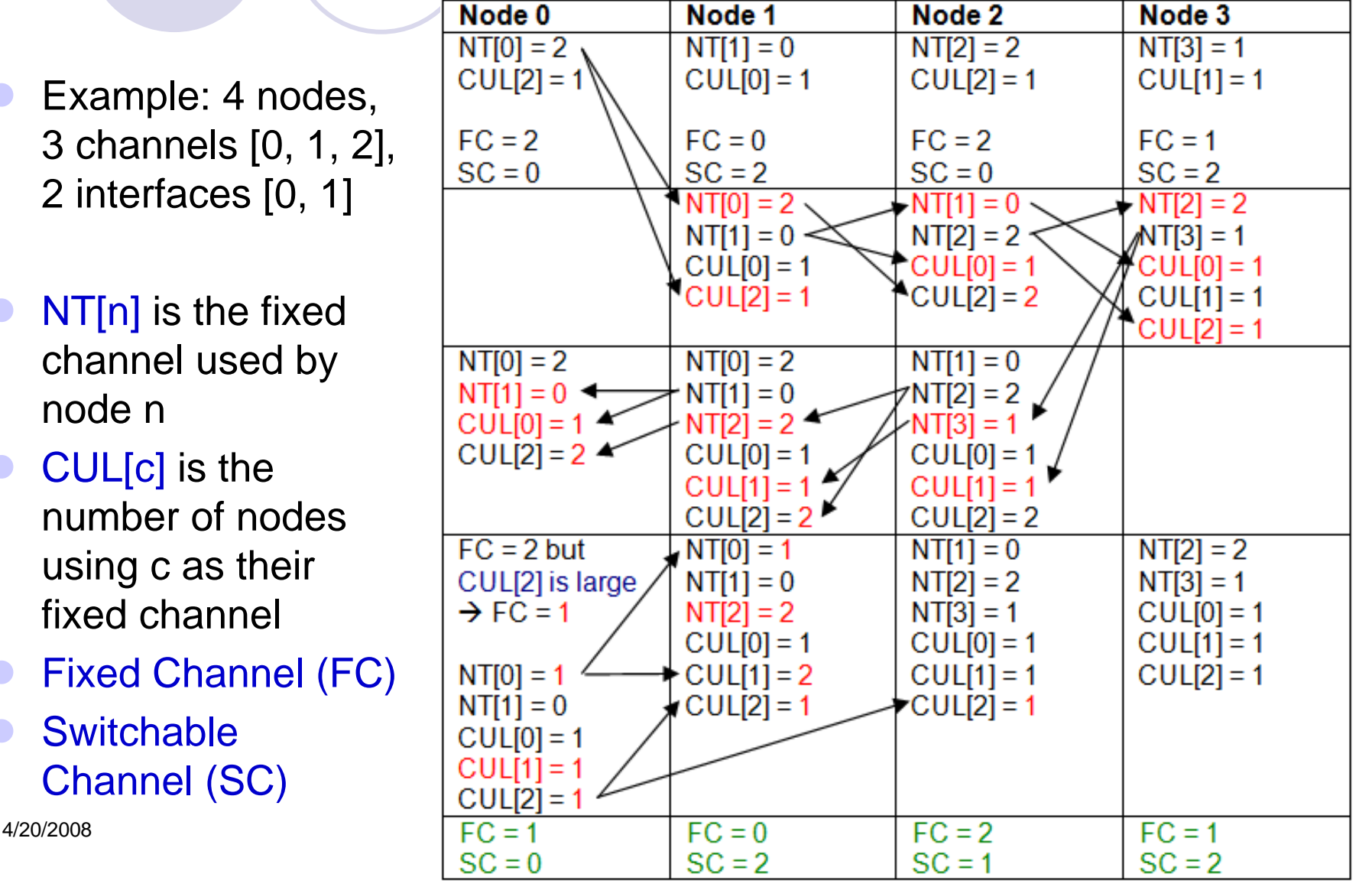

### **Simulation: Sample ns-2 Output**

 $\bullet$  4 nodes, 3 Channels, 2 interfaces: ○ CBR traffic from Node 0 to Node 3  ${\color{black} \bigcirc}$ Average throughput is 2586.36 kbps

- 0 х Z /usr/ns-allinone-2.32/mcmi test nerry@BENQ-J0YB00K /usr/ns-allinone-2.32/mcmi\_test ns wireless\_chain\_mcmi.tcl Ad-Hoc Wireless Network in Chain Topologies - 4 Nodes, 3 Channels, 2 Interfaces nerry@BENQ-JOYBOOK /usr/ns-allinone-2.32/mcmi\_test  $flowID:$ Й trafficType:  $chr$ srcNode: Й destNode: 3  $startTime[s]$ :  $\blacksquare$  $stopTime[s]$ : 61 duration[s]: 6Й receivedPkts: 19468 avgTput[kbps]: 2586.36

### **Simulation: Sample nam Output**

#### $\bullet$ Network Animator (nam) in ns-2.32:

- $\circ$  only nodes can currently be seen
- ${\color{black} \bigcirc}$  dumping of traffic data and thus visualization of data packet movements for wireless scenarios is still not supported

 $\bullet$ The following is a chain topology with 4 wireless nodes:

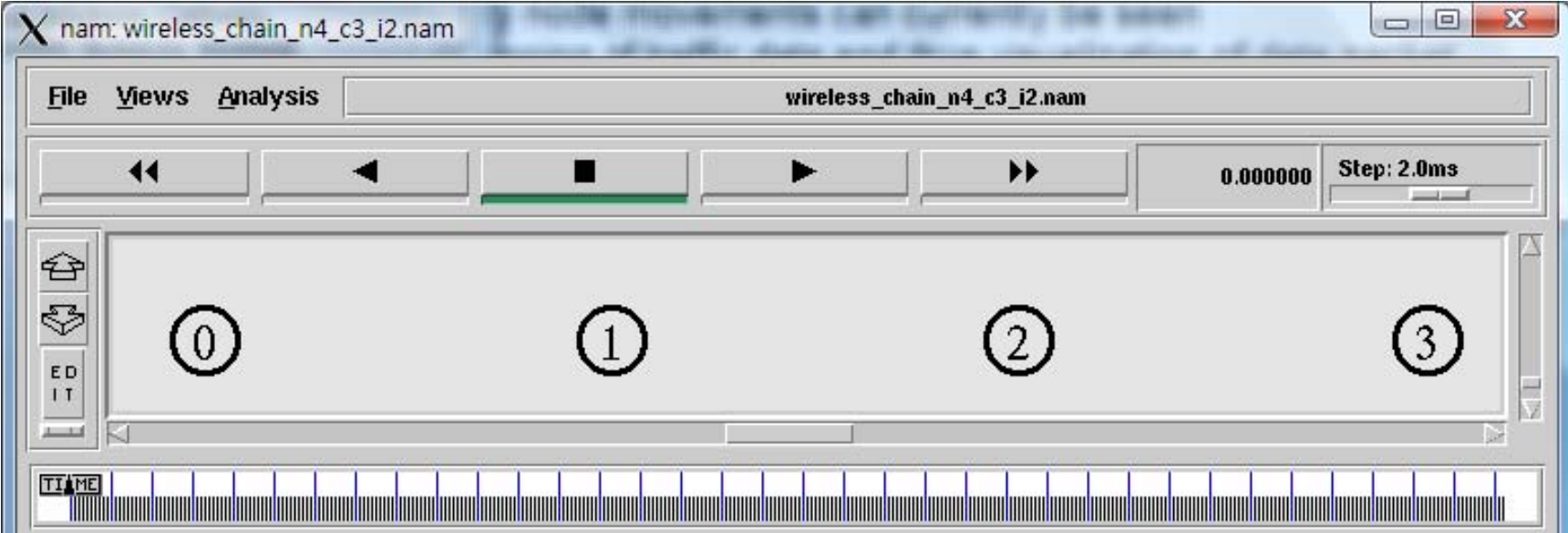

## **Simulation: Results Simulation: Results**

 $\bullet$  Average throughputs while varying the number of channels, n → nC2I vs. 1C1I

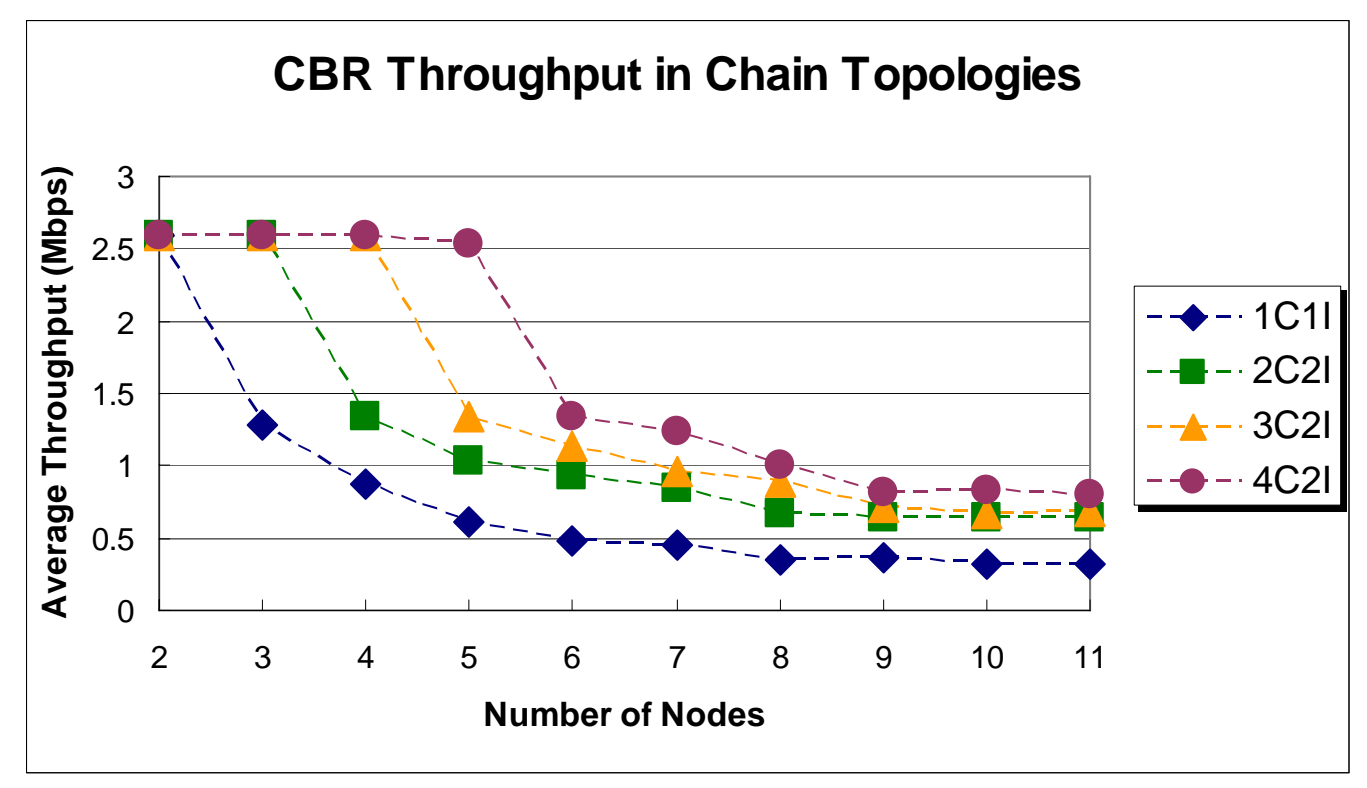

### **Simulation: Observations Simulation: Observations**

- $\bullet$  The throughput of 1C1I networks degrades as the number of nodes increases by 1 each time
	- $\bullet$  intermediate nodes cannot send and receive data at the same time
	- $\bigcirc$  interference within the carrier sense range
- **Higher throughput with multiple channels and 2 interfaces** on each node
	- { interface switching assigns the fixed channel of successive nodes to different channels
	- $\bigcirc$  intermediate nodes can send data to the next node using its switchable interface, while receiving data on its fixed interface
- $\bullet$  Smaller throughput improvement when the number of nodes > number of channels + 1
	- $\circ$  some nodes will be on some common channels  $\rightarrow$  interference
	- { however, generally still higher than the case of 1C1I

# **Questions? Questions?**

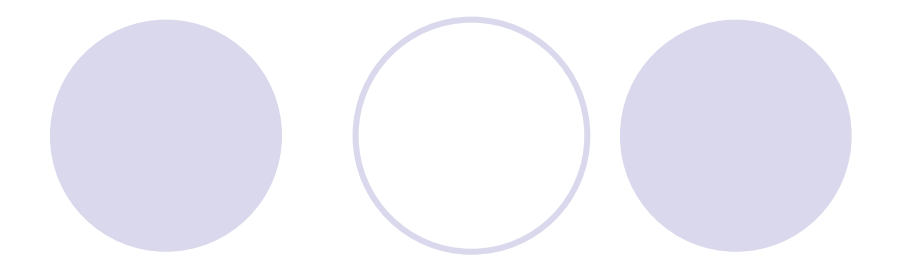

### **• Thank you!**